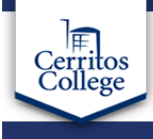

## **LIBRARY RESEARCH GUIDES**

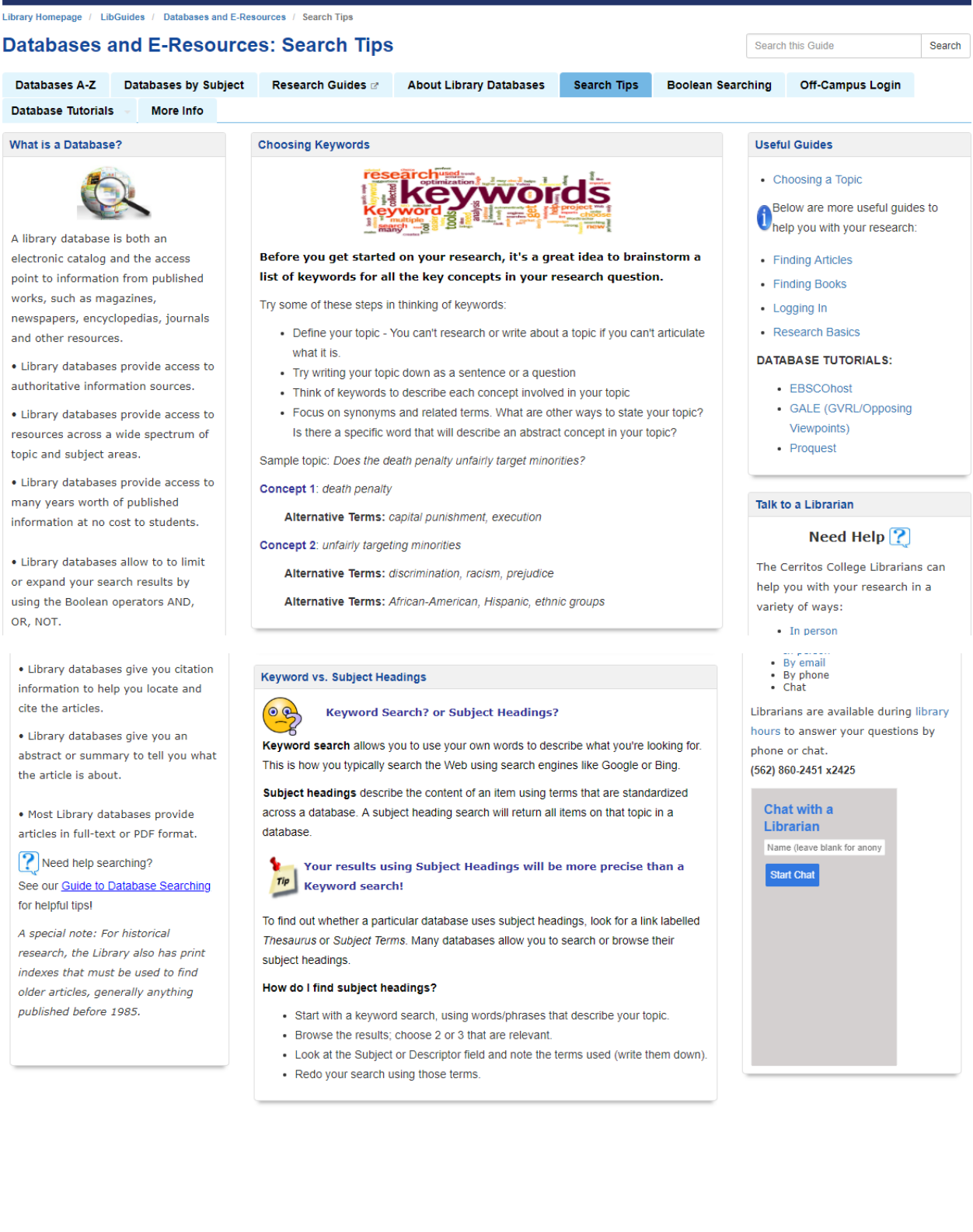

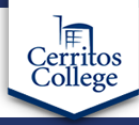

## **LIBRARY RESEARCH GUIDES**

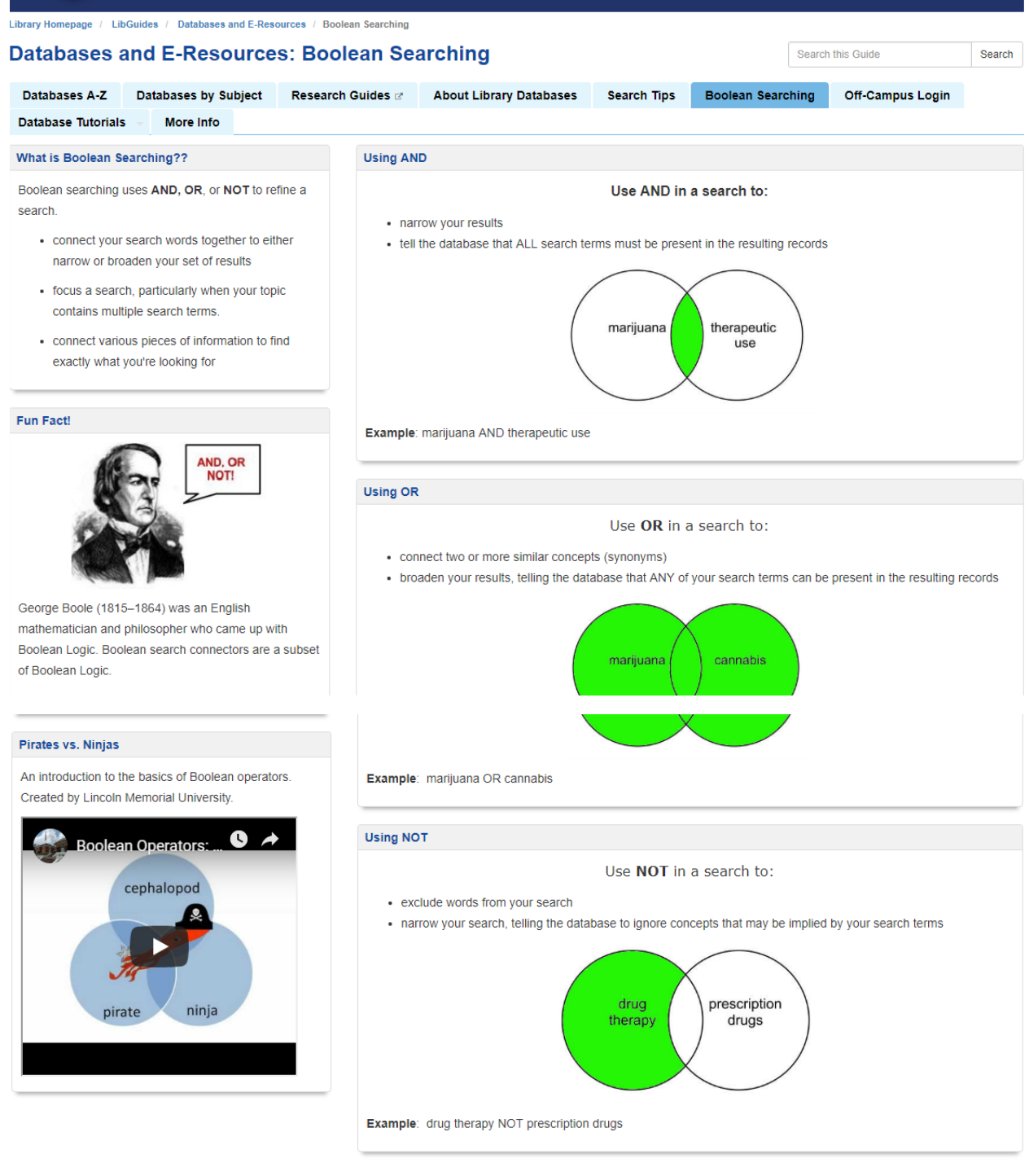